# UNIVERSIDAD MAYOR DE SAN ANDRÉS **FACULTAD DE INGENIERIA FACULTAD DE INGENIERIAINGENIERIA ELECTRONICA INGENIERIA ELECTRONICA**

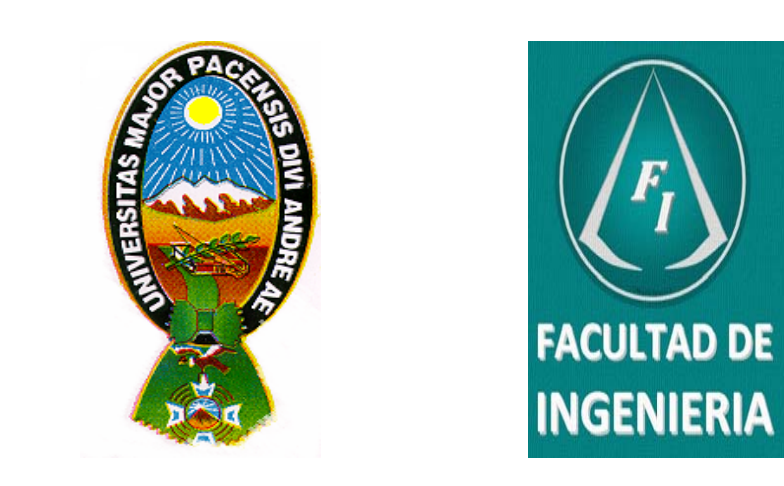

# **ETN – 404 Mediciones Eléctricas Docente: Ing. Juan Carlos Avilés Cortez. 2014**

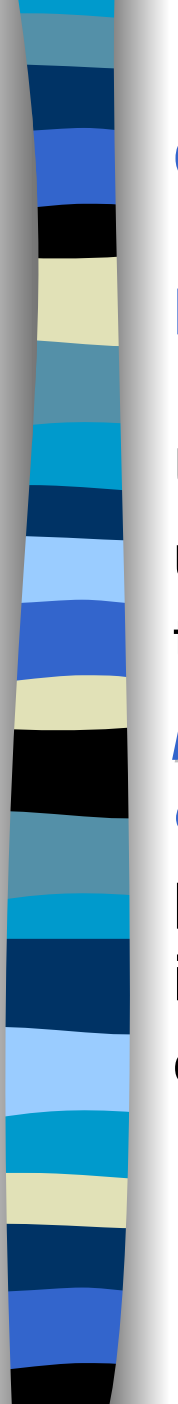

# INGENIERIA ELECTRONICA **OHMETRO.**

# **Diseño.**

Un óhmetro es un instrumento capaz de medir el valor de una resistencia cuando ésta se conecta entre sus terminales. Dado que la resistencia es un elemento *pasivo*, es necesario que el instrumento contenga un *elemento activo elemento activo* capaz de producir una corriente que pueda detectar el galvanómetro incluido en dicho instrumento. Por lo tanto, el circuito básico del óhmetro es el mostrado en la Figura 1.

El procedimiento de diseño básico para este instrumento es el siguiente: En primer lugar, supongamos que la *batería tiene un valor dado*, por lo que lo que el valor que debemos determinar para fijar las condiciones del circuito es el de la *resistencia R resistencia R*.

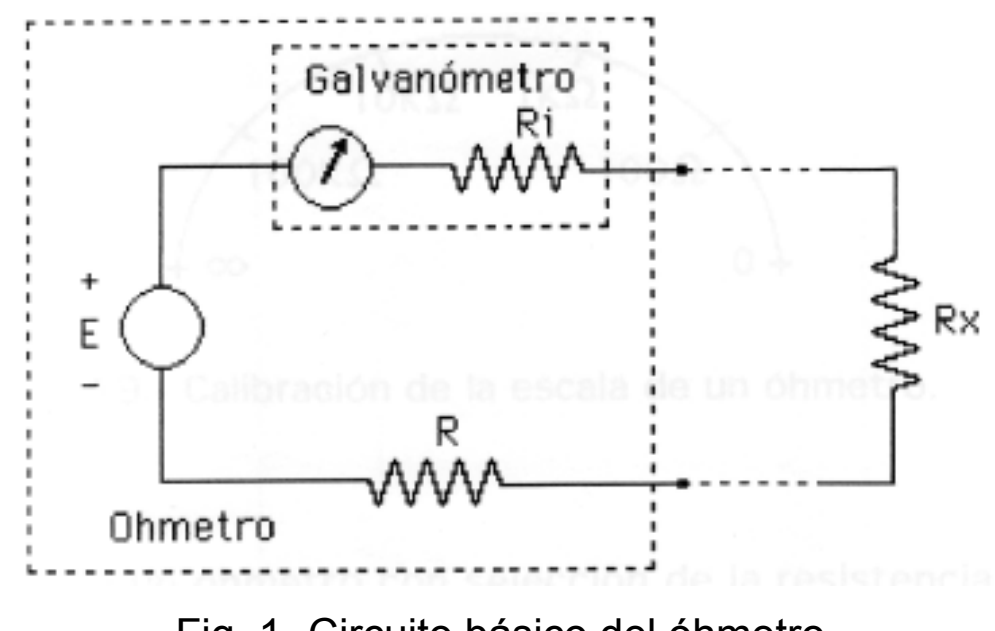

Fig. 1.-Circuito básico del óhmetro.

*Si la resistencia inc Si la resistencia incógnita es gnita es oo no circula corriente no circula corriente* por el circuito, por lo tanto, en la escala del galvanómetro, Rx= oo corresponde a la posición de la aguja cuando la corriente es nula (usualmente el extremo izquierdo de la escala).

Para cualquier otro valor de Rx circulará cierta *corriente corriente* por el circuito, que será *máxima cuando Rx* = 0. Ahora bien, como la máxima corriente que puede circular por el galvanómetro es Im, para Rx = 0 se debe cumplir:

$$
E = (Ri + R) Im
$$

de donde:  $R = (E / Im) - Ri$ 

*Una vez calculado este valor, el circuito está totalmente especificado. especificado.* Podemos ahora *calibrar calibrar* la escala en ohmios utilizando resistencias patrón de distintos valores, o realizar una calibración en forma teórica, empleando la ecuación anterior.

Obtenemos una distribución como la mostrada en la Figura 2, será *muy difícil realizar mediciones de resistencias cuyos valores sean del orden de 10 resistencias cuyos valores sean del orden de 10Ω o de 1MΩ*.

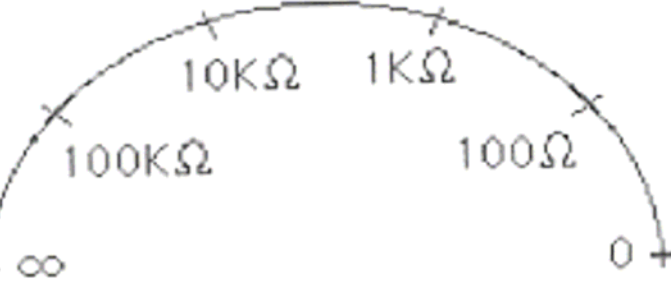

Fig. 2.- Calibración de la escala de un óhmetro.

# **Diseño de un óhmetro con selección de la resistencia a media escala.**

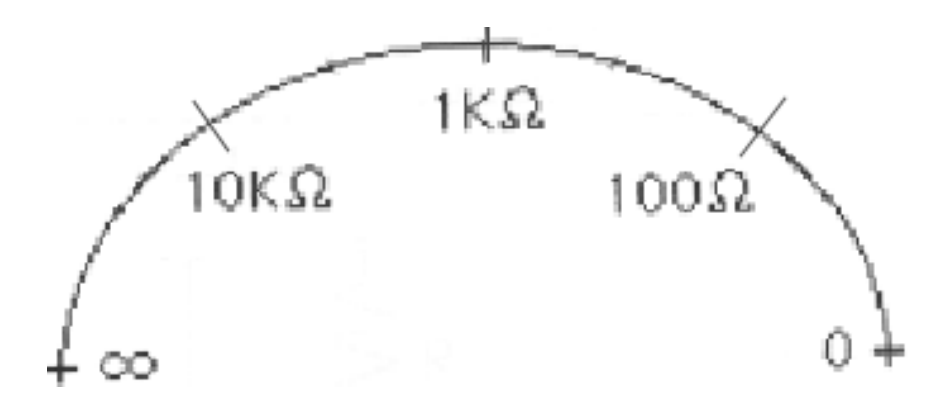

Fig. 3.- Calibración de la escala de un óhmetro

En el circuito de la Figura 1 solo hay una incógnita: el valor de R, y por lo tanto sólo podemos imponerle una condición: Si queremos imponerle otra condición, como por ejemplo cual debe ser el valor de la resistencia incógnita para la que el galvanómetro indicará media escala, *es necesario que contemos con otra variable que podamos calcular en el circuito. podamos calcular en el circuito.*

Hay dos configuraciones posibles para contar con un circuito con *dos inc dos incógnitas* (figura 4).

**Con la primera configuración,** el valor de la resistencia que se le puede asignar a la posición de media escala del óhmetro (Rm) es siempre mayor que la resistencia interna del galvanómetro, en caso contrario el valor de R resultaría negativo.

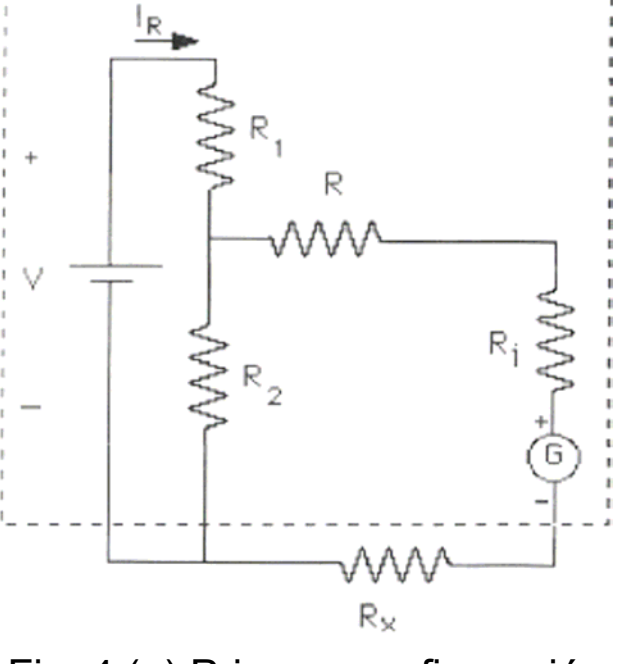

Fig. 4 (a) Primera configuración

**Con la segunda configuración**, <sup>a</sup> Rm se le pueden asignar valores Tanto mayores como menores que la resistencia interna del dispositivo, *dentro de los l dentro de los límites* que se van a determinar durante el análisis de dicha *configuraci configuración.*

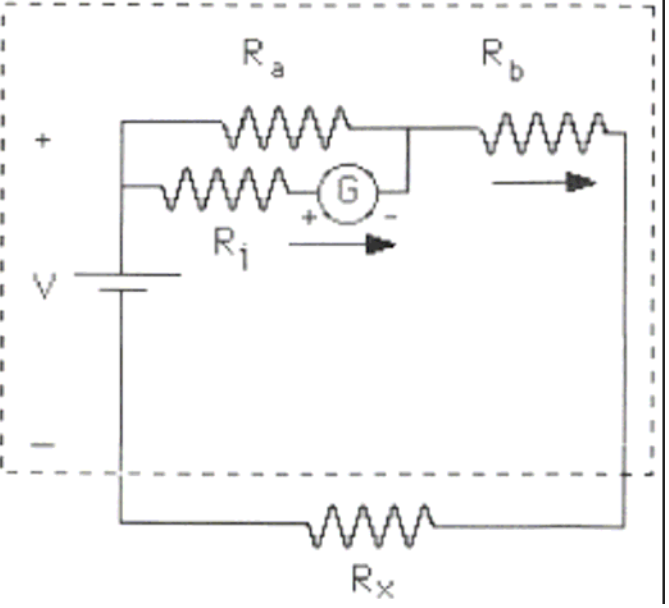

Fig. 4 (b) Segunda configuración

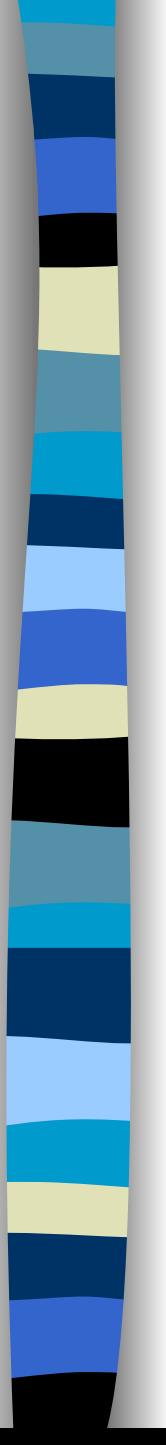

# **Diseño de un óhmetro con un valor a media escala específico utilizando la primera configuración.**

La Figura 5 presenta el circuito Thévenin equivalente de la primera configuración, en el que podemos observar los elementos equivalentes Veq y Req.

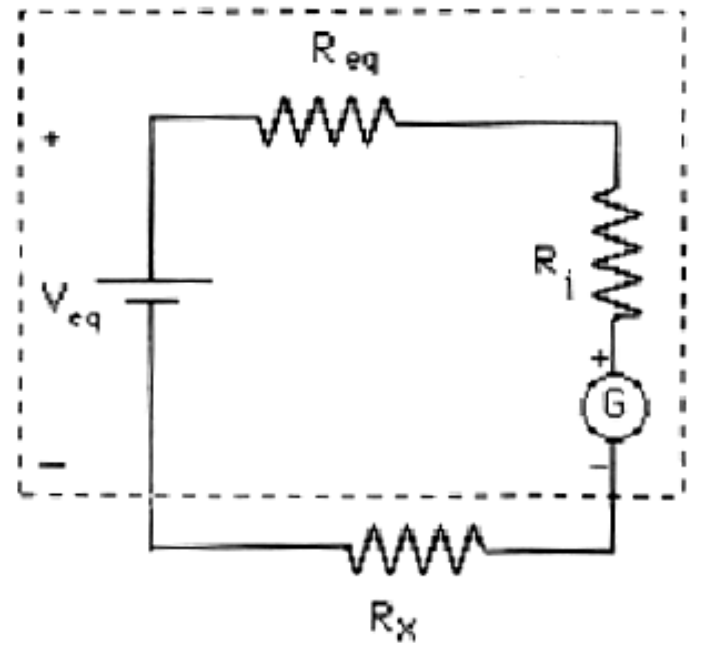

Fig. 5.- Thévenin equivalente de la primera configuración.

A partir de dicho circuito, podemos plantear un sistema de dos ecuaciones con dos incógnitas, imponiendo las condiciones de diseño deseadas: *Cuando Rx = 0*, por el circuito debe *circular la corriente máxima* permitida por el Galvanómetro y cuando *Rx <sup>=</sup> Rm, la* corriente debe ser igual a la *mitad* de dicha corriente máxima. Por lo tanto :

 $Veq = (Req + Ri)$  Imax  $Veq = (Req + Ri + Rm)$  Imax / 2

Despejando los valores de Req y Veq se obtiene:

Req = Rm - Ri Veq = Rm Imax

De a primera ecuación podemos concluir que la resistencia que se puede seleccionar como lectura de media escala (Rm) debe ser siempre mayor que la resistencia interna del galvanómetro (Ri) tal como se había mencionado anteriormente, ya que en caso contrario la resistencia Req tendría un valor negativo.

Una vez determinados los valores de Req y Veq, es necesario hallar los valores de V, R, R1 y R2, ya que éstos son los verdaderos componentes del instrumento que queremos diseñar. Las relaciones entre estos parámetros son las siguientes:

 $Req = R + (R1 // R2)$  :  $Veq = V R2 / (R1 + R2)$ 

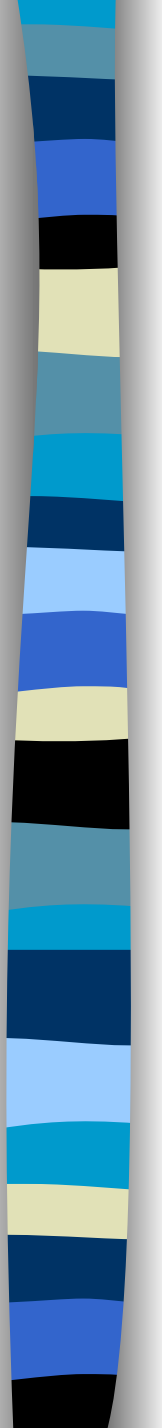

Como podemos observar, contamos con *dos ecuaciones y cuatro inc cuatro incógnitas*, por lo que para completar el trabajo debemos incluir *dos criterios de diseño* que nos ayuden a determinar el valor más adecuado para los componentes. Dichos criterios de diseño son:

- Vamos a utilizar una o más *pilas comerciales pilas comerciales*, cuyo valor nominal es de 1,5V. Si trabajamos con una sola pila hacemos los cálculos con  $V = 1.5V$ , si utilizamos 2 pilas realizaremos los cálculos con  $V = 3V$  y así sucesivamente. O se va utilizar una batería de 9V.

-Si en el circuito de la Figura 4(a) consideramos que la **corriente** que circula por el lazo donde se encuentra el *galvanómetro es mucho menor que la corriente que metro es mucho menor que la corriente que circula circula por la resistencia R1 (I<sub>R</sub>), la corriente por R2* va a ser prácticamente *igual a la de R1* y por lo tanto ambas resistencias son *muy peque muy pequeñas respecto a R as respecto a R*. Al aplicar este criterio, el valor de la resistencia *R es igual a R es igual a Req,* ya que el paralelo de R1 y R2 va a ser mucho menor que R.

### $Req = R$

La condición que debemos imponer para que la aproximación anterior sea válida es que la corriente I<sub>R</sub> sea mucho mayor que Imax, por lo menos unas 10 veces mayor, o preferiblemente más. Ahora bien, si escogemos un valor de l<sub>R</sub> excesivamente alto, la disipación de potencia en las resistencias R1 y R2 será muy elevada, y las pilas se descargan muy rápidamente, por lo que debemos llegar a una situación de equilibrio, como por ejemplo I<sub>R</sub> = 20 Imax.

Al aplicar los dos criterios de diseño mencionados, quedan determinados los valores de V y R, y podemos plantear el siguiente sistema de ecuaciones para calcular R1 y R2:

 $Veq = V R2 / (R1 + R2)$  :  $Ir = 20$   $Imax = V/(R1 + R2)$ 

Resolviendo obtenemos

 $R1 = (V - Veq)/(20$  Imax) =  $(V - Rm$  Imax $)/(20$  Imax)  $R2 = \frac{Veq}{20}$  Imax) = Rm Imax/(20 Imax) = Rm/20

En resumen, el procedimiento para *diseñar un óhmetro* con la primera configuración, utilizando un galvanómetro que tenga una resistencia interna Ri y cuya corriente máxima sea Imax, de forma tal que la lectura a media escala sea Rm, (valor que debe ser mayor que Ri), es el siguiente:

- a) Seleccionar una o más pilas de forma que el valor de *V* sea mayor que Rm Imax.
- b) Seleccionar  $R = Rm Ri$
- c) Seleccionar un factor F entre la corriente que va a circular por la fuente y la corriente máxima del galvanómetro (por ejemplo F = 20).
- d) Calcular R1 =  $(V Rm Imax) / (F Imax)$
- e) Calcular  $R2 = Rm / F$
- f) Determinar la potencia disipada por cada una de las tres resistencias calculadas.

# **Diseño de un óhmetro de valor a media escala específico utilizando la segunda configuración.**

En el circuito presentado para la segunda configuración en la Figura 4(b) podemos establecer las siguientes condiciones:

Cuando Rx es igual a cero, por el galvanómetro debe circular la corriente Imax. Por la resistencia Rb circula una corriente I1 de valor desconocido. Al aplicar la Ley de Kirchhoff de los Voltajes al lazo inferior se obtiene:  $R_{h}$ R,

 $V = I$ max Ri + Rb I1

$$
(a) + \underbrace{\begin{bmatrix} \text{WW} \\ \text{WW} \\ \text{R}_1 \end{bmatrix} \xrightarrow{\text{WW}}}_{\text{R}_1}
$$

Donde V es una pila de valor comercial. La corriente I1 está relacionada con Imax mediante el divisor de corriente dado por la siguiente ecuación:

Imax = I1 Ra / ( Ra + Ri ) (b)

Cuando Rx es igual a Rm, por el galvanómetro debe circular la mitad de la corriente máxima, Imax/2, y por la resistencia Rb circula una corriente I2 de valor desconocido. Al aplicar la Ley de Kirchhoff de los Voltajes al lazo inferior se obtiene:

$$
V = (Imax / 2) Ri + Rb I2 + Rm I2
$$
 (c)

La corriente I2 está relacionada con Imax/2 mediante el divisor de corriente dado por la siguiente ecuación:

```
Imax / 2 = ( I2 Ra) / (Ra + Ri) (d)
```
Las ecuaciones (a), (b), (c) y (d) forman un sistema de cuatro ecuaciones con cuatro incógnitas (Ra, Rb, I1 e I2) a partir del cual se pueden calcular los valores de interés. A partir de las ecuaciones (b) y (d) se puede deducir:

$$
11 = 212
$$
 (e)

Sustituyendo esta relación en la ecuación (a) se obtiene:

$$
V = \text{Imax Ri} + \text{Rb 2 l2} \qquad \text{(f)}
$$

Las ecuaciones (a) y (f) forman un sistema de dos ecuaciones con dos incógnitas (I2 y Rb) tal como se puede observar a continuación:

 $V = I$ max Ri + Rb 2 I2 V = Imax Ri/2 + Rb I2 + Rm I2

De donde se obtiene:

**Rb** = ( V - Imax Ri ) Rm / V (g)

 $I2 = V / (2 Rm)$  (h)

La ecuación (g) indica que para que el diseño sea realizable es necesario que el voltaje V sea mayor que Imax Ri, es decir, que la pila comercial tenga un voltaje superior al máximo voltaje que puede haber entre los extremos del galvanómetro.

Para determinar el valor de la resistencia Ra se sustituye la ecuación (h) en la (d), de donde se obtiene:

Ra = ( Imax Ri Rm) / (V - Imax Rm )

Esta ecuación impone una segunda condición al diseño, que puede expresarse de la siguiente forma:

Rm < V / Imax o V > Rm Imax

Es decir, la resistencia seleccionada como valor de media escala debe ser menor que V/Imax, ya que si esta condición no se cumple, el valor de la resistencia Ra debería ser negativo. Ahora bien, esta condición no es una restricción severa, dado que podemos seleccionar el valor de la fuente V.

*En resumen, para dise En resumen, para diseñar un óhmetro con la segunda con la segunda configuración*, utilizando un galvanómetro que tenga una resistencia interna Ri y cuya corriente máxima sea Imax, de forma tal que la lectura a media escala sea Rm, se debe aplicar el siguiente procedimiento:

- a) Seleccionar un valor de V comercial que sea mayor que el producto Ri Imax y que el producto Rm Imax.
- b) Calcular Ra = ( Imax Ri Rm ) / (  $V$  Imax Rm)
- c) Calcular  $Rb = (V Imax Ri)$  Rm / V
- d) Determinar la potencia disipada por cada una de las resistencias calculadas

## **Diseño de un óhmetro de varias escalas.**

En la Figura 6 podemos observar el diagrama del óhmetro de varias escalas.

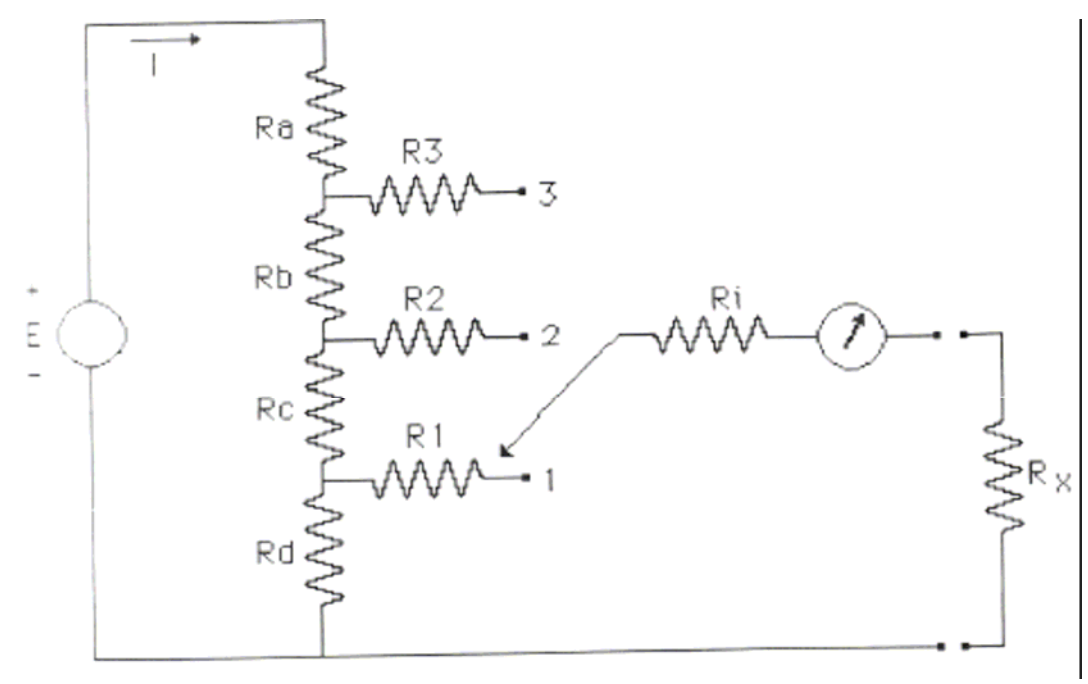

Fig. 6.- Óhmetro de varias escalas con la primera configuración

I.A.El procedimiento de diseño para cada configuración es el explicado anteriormente.

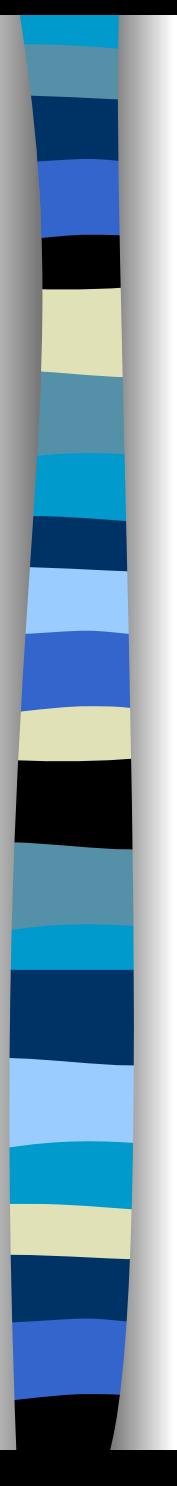

# *Gracias Gracias por su atención … por su atención …*